# **BCM-linux5.4-72180 vs linux5.15-72126 Performance Report**

## **Performance Output:**

#### **Memory\_Chart**

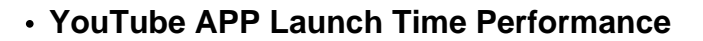

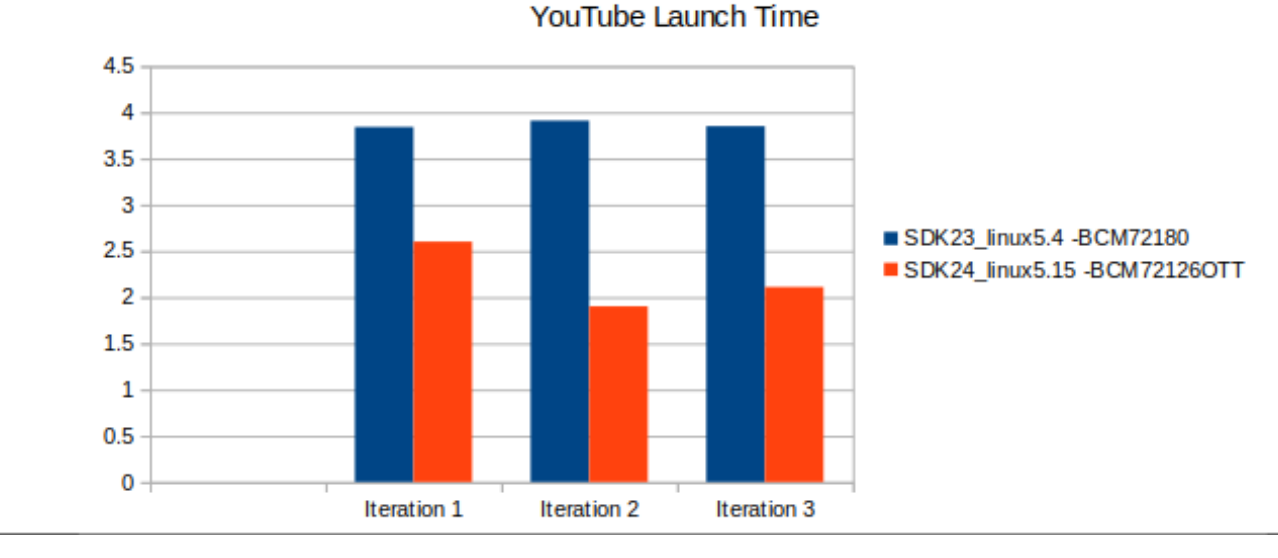

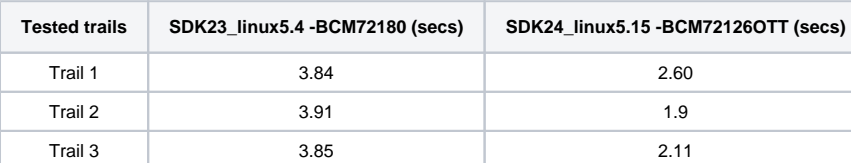

**YouTube Playback Start Time Performance**

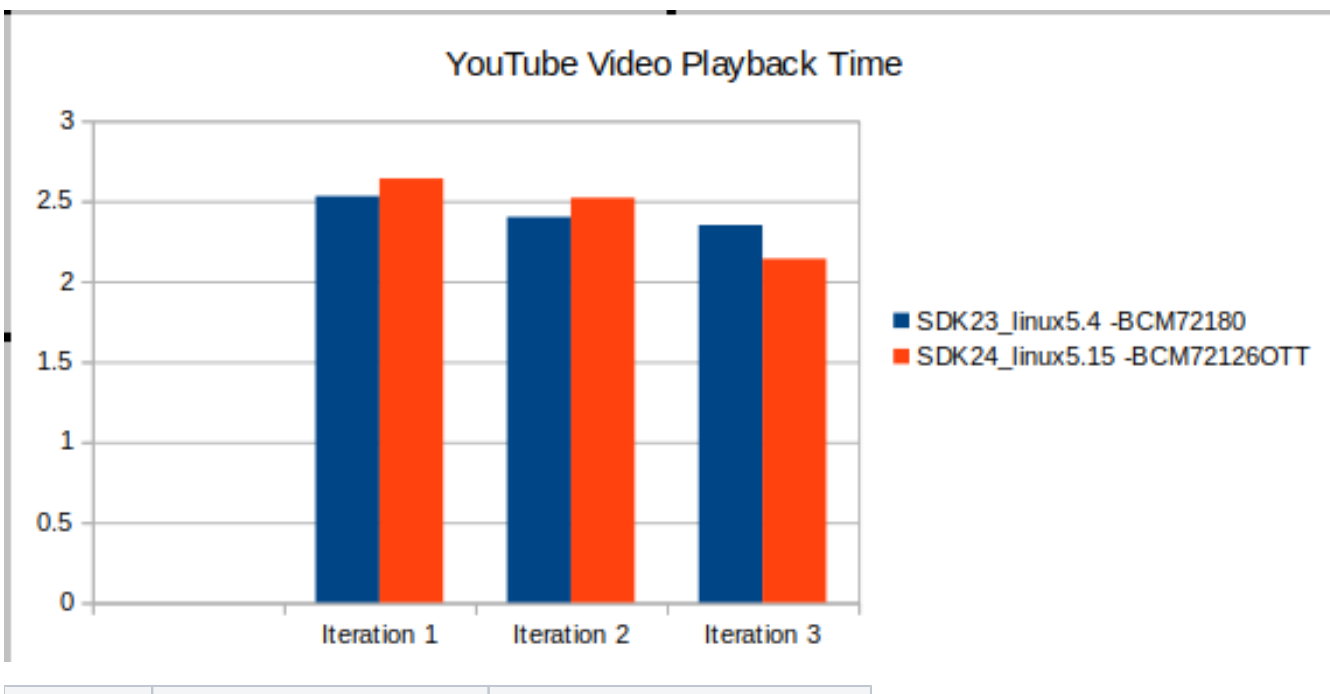

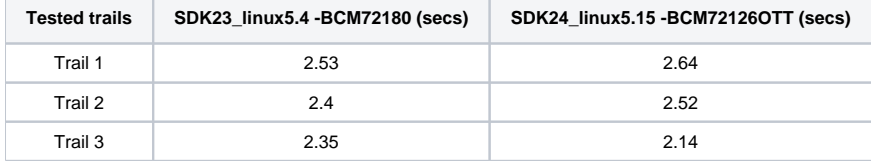

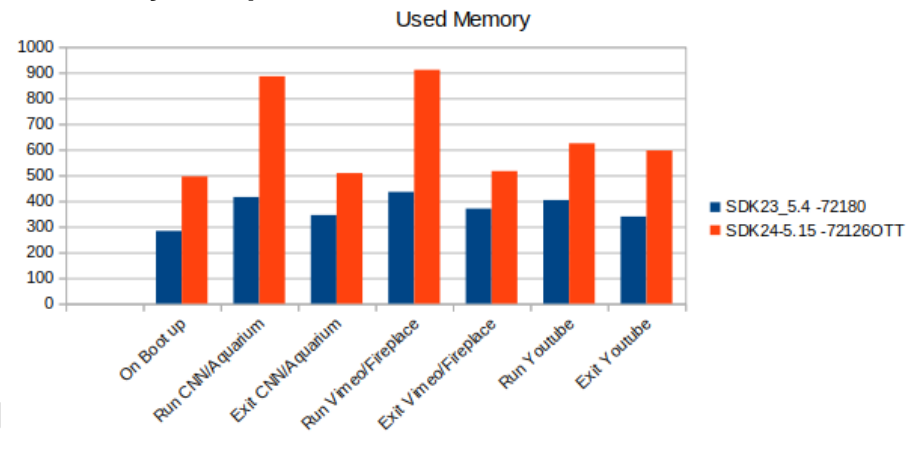

## **Used Memory Comparision**

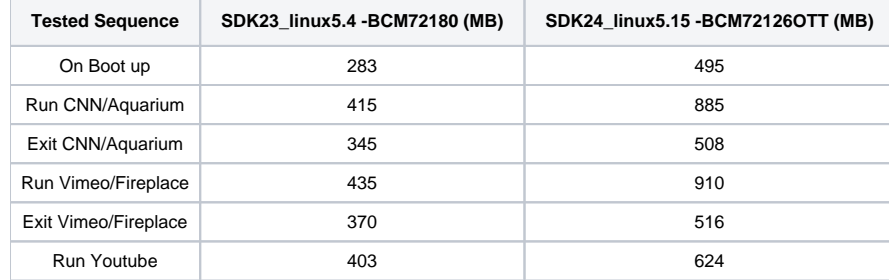

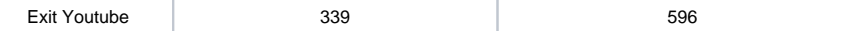

**Free Memory Comparision** 

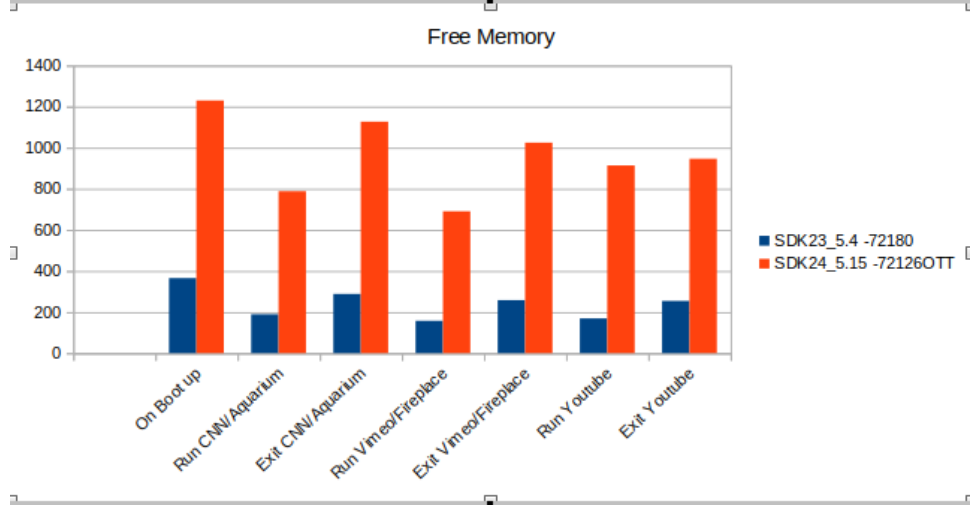

## $\overline{a}$ **Tested Sequence SDK23\_linux5.4 -BCM72180 (MB) SDK24\_linux5.15 -BCM72126OTT (MB)** On Boot up 365 1229 Run CNN/Aquarium | 189 189 | 788 Exit CNN/Aquarium 288 288 1126 Run Vimeo/Fireplace | 157 157 157 157 1690 Exit Vimeo/Fireplace 258 258

Run Youtube 169 169 913 Exit Youtube 254 254 946

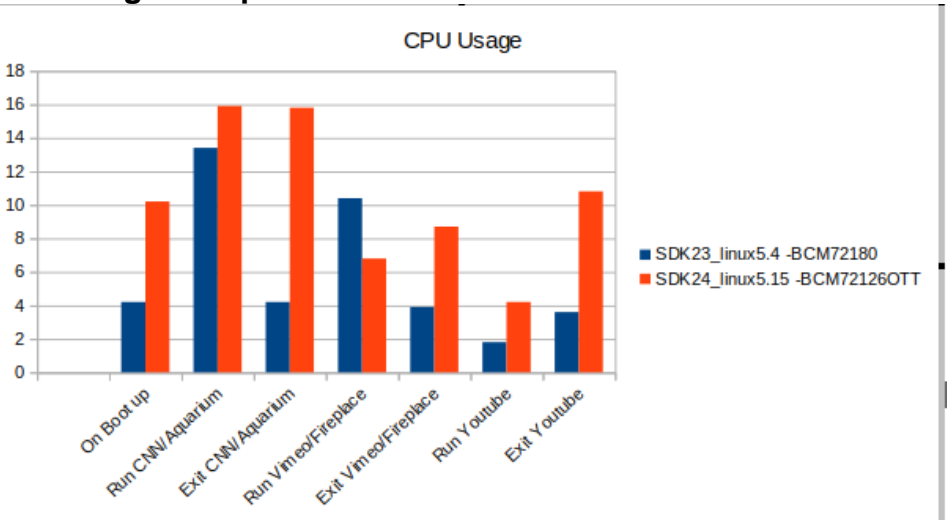

## **CPU Usage Comparision**

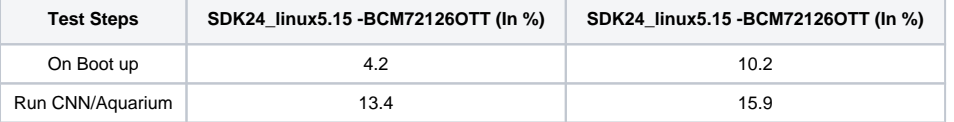

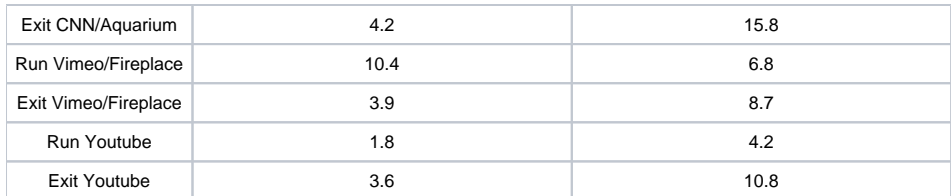

#### **App launching and Playback start time**

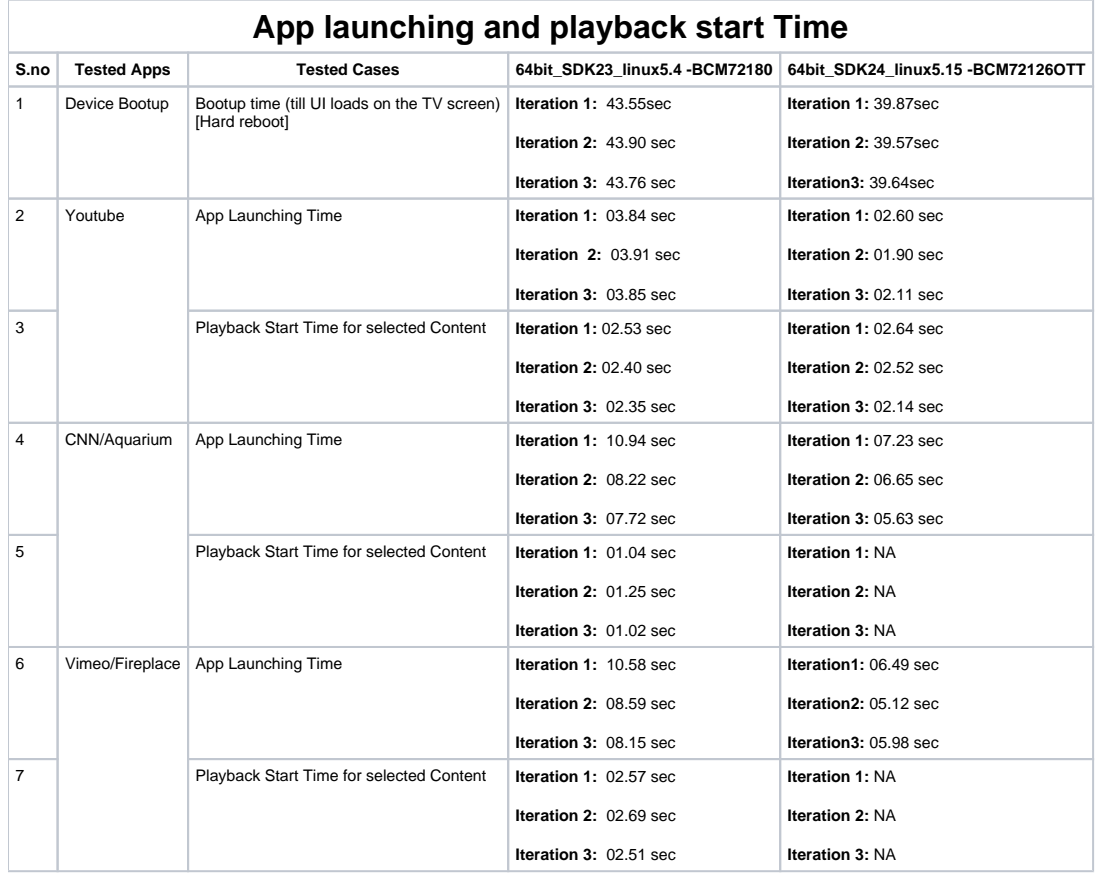

#### **Perfromance Status for Linux5.4-72180-SDK23**

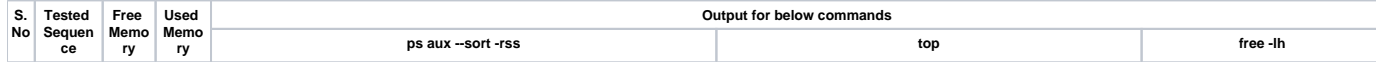

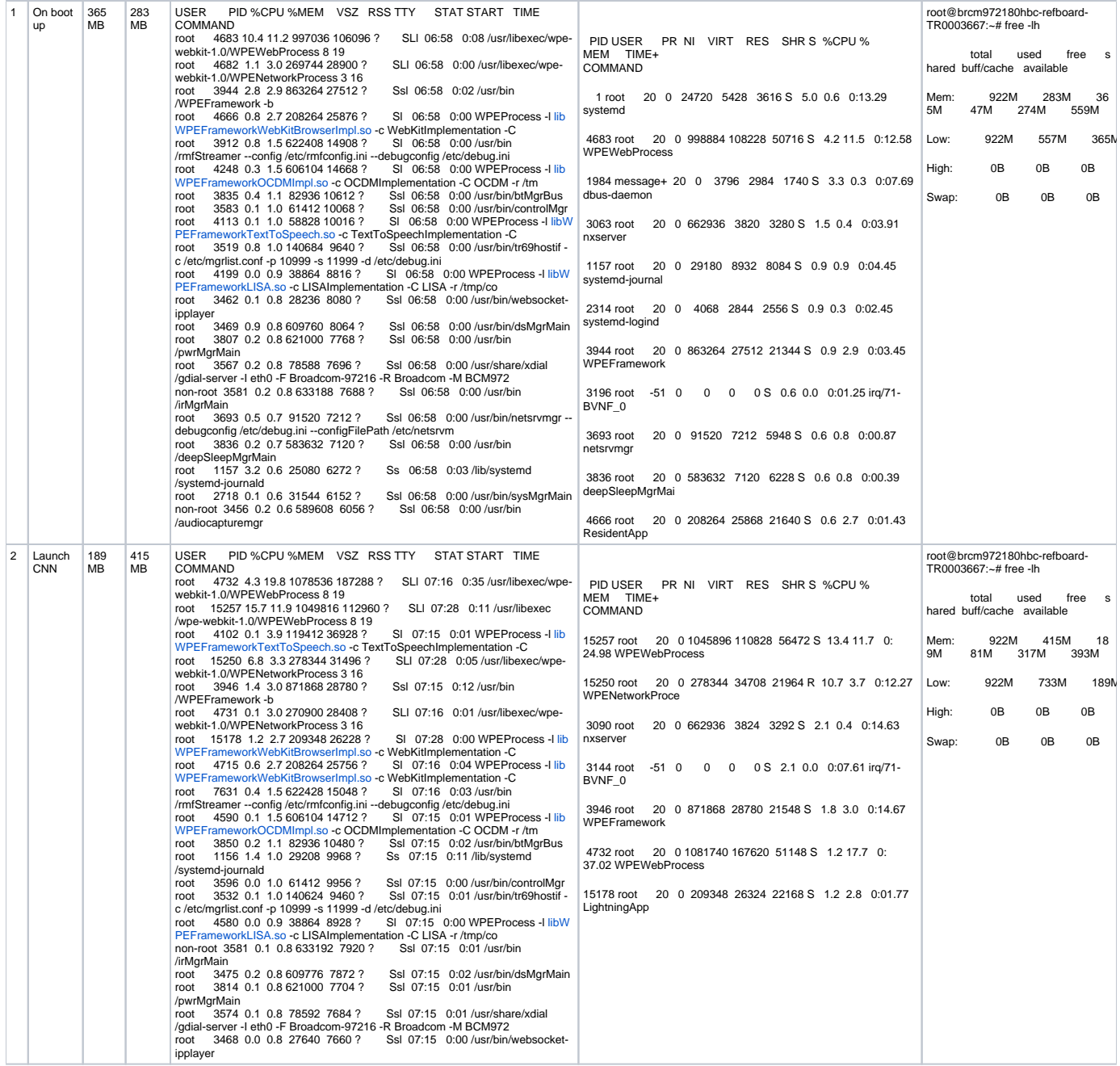

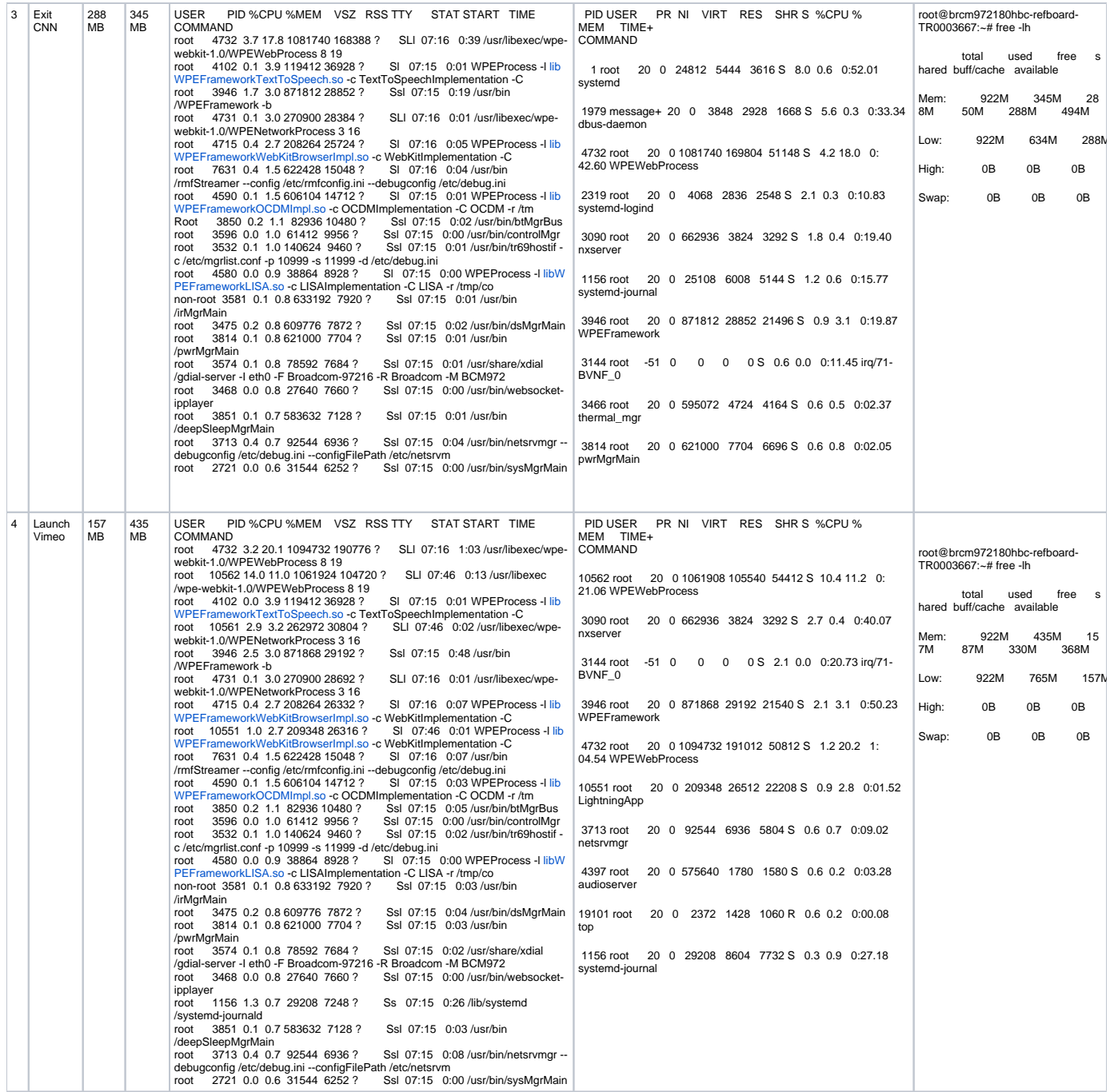

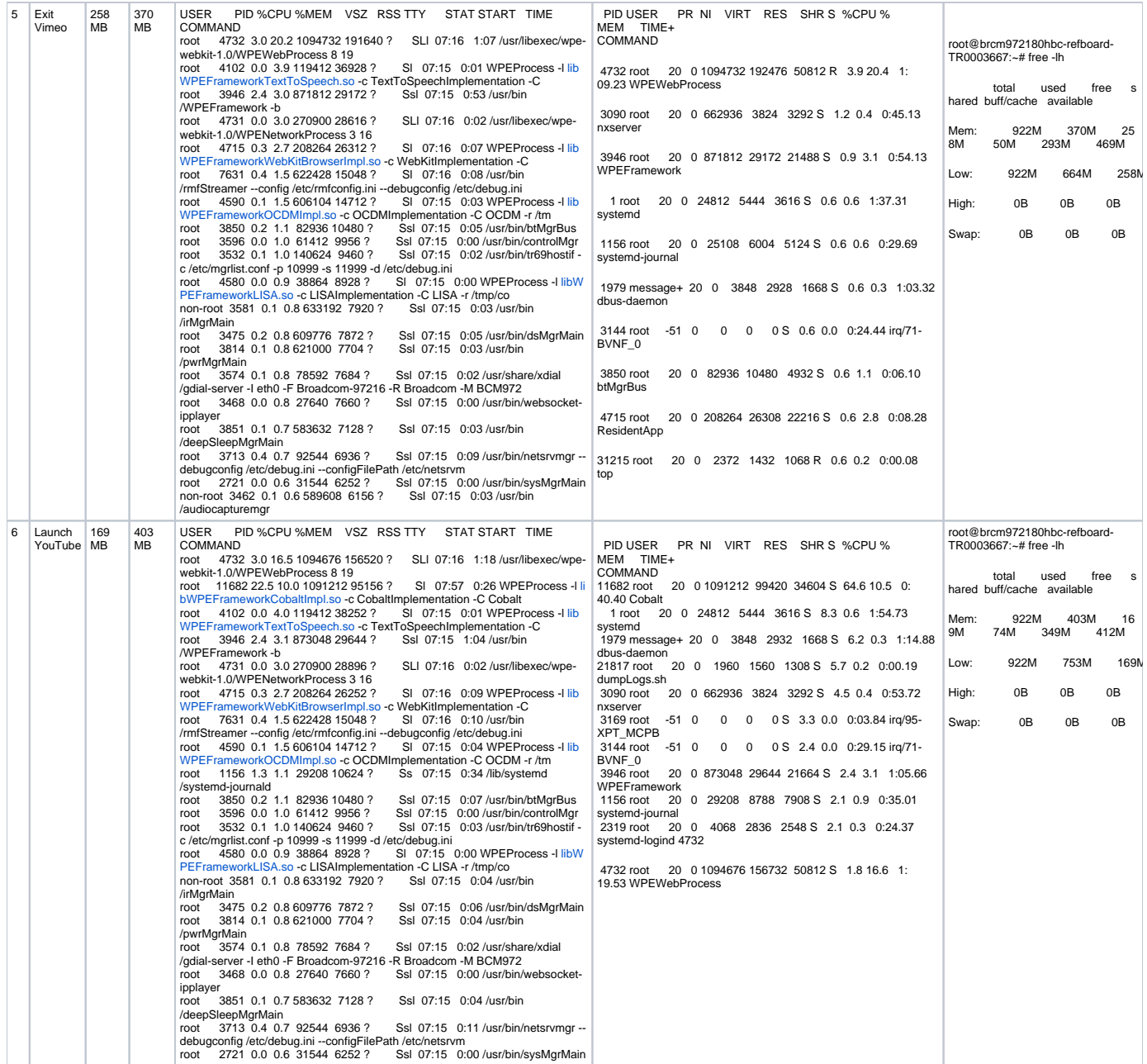

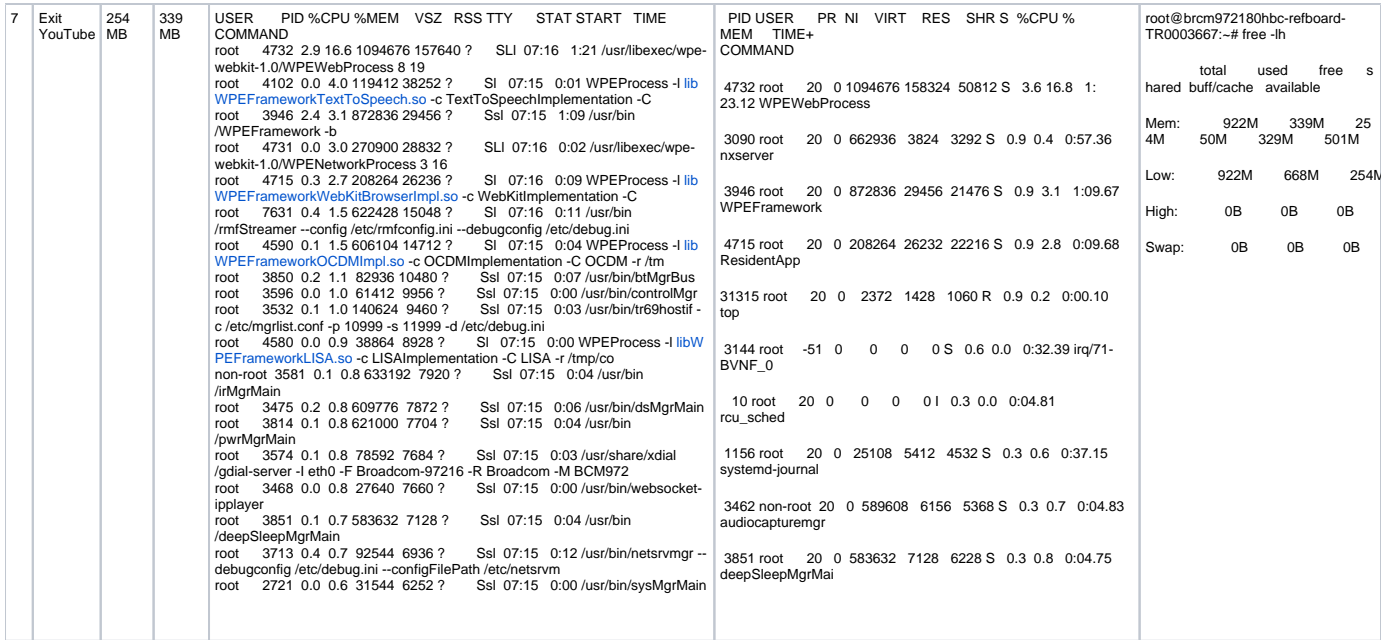

#### **Performance Status for ACK5.15-72126-SDK24**

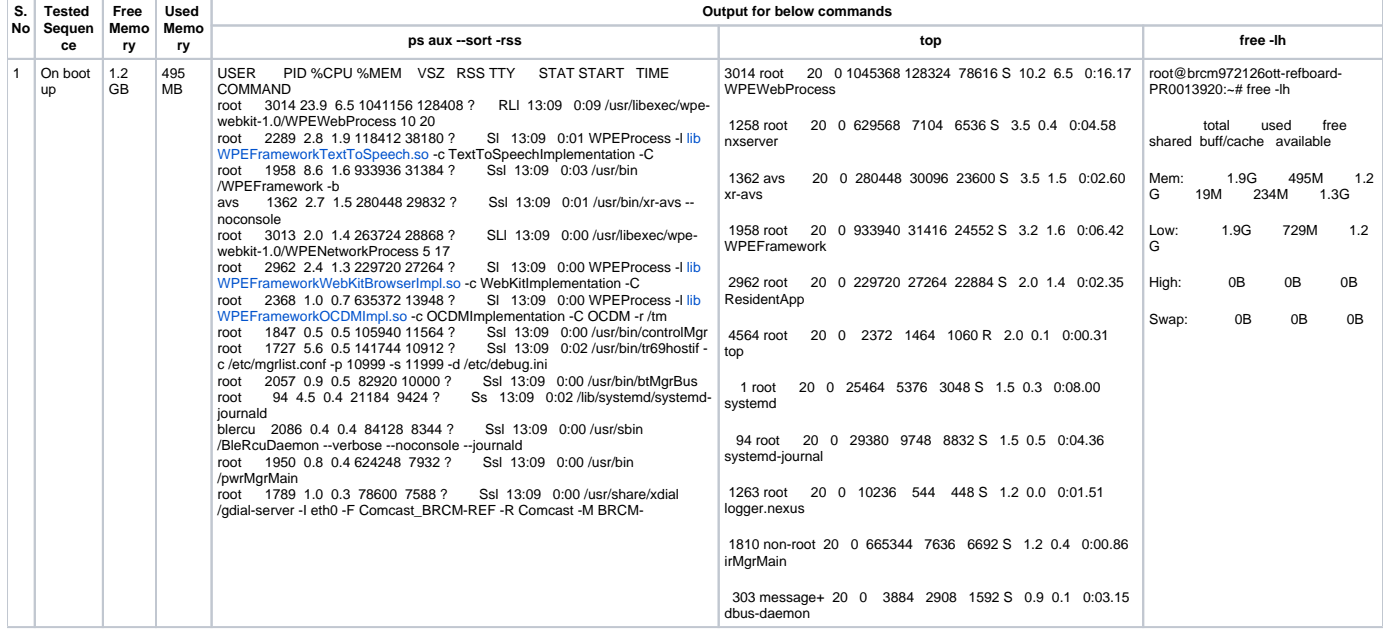

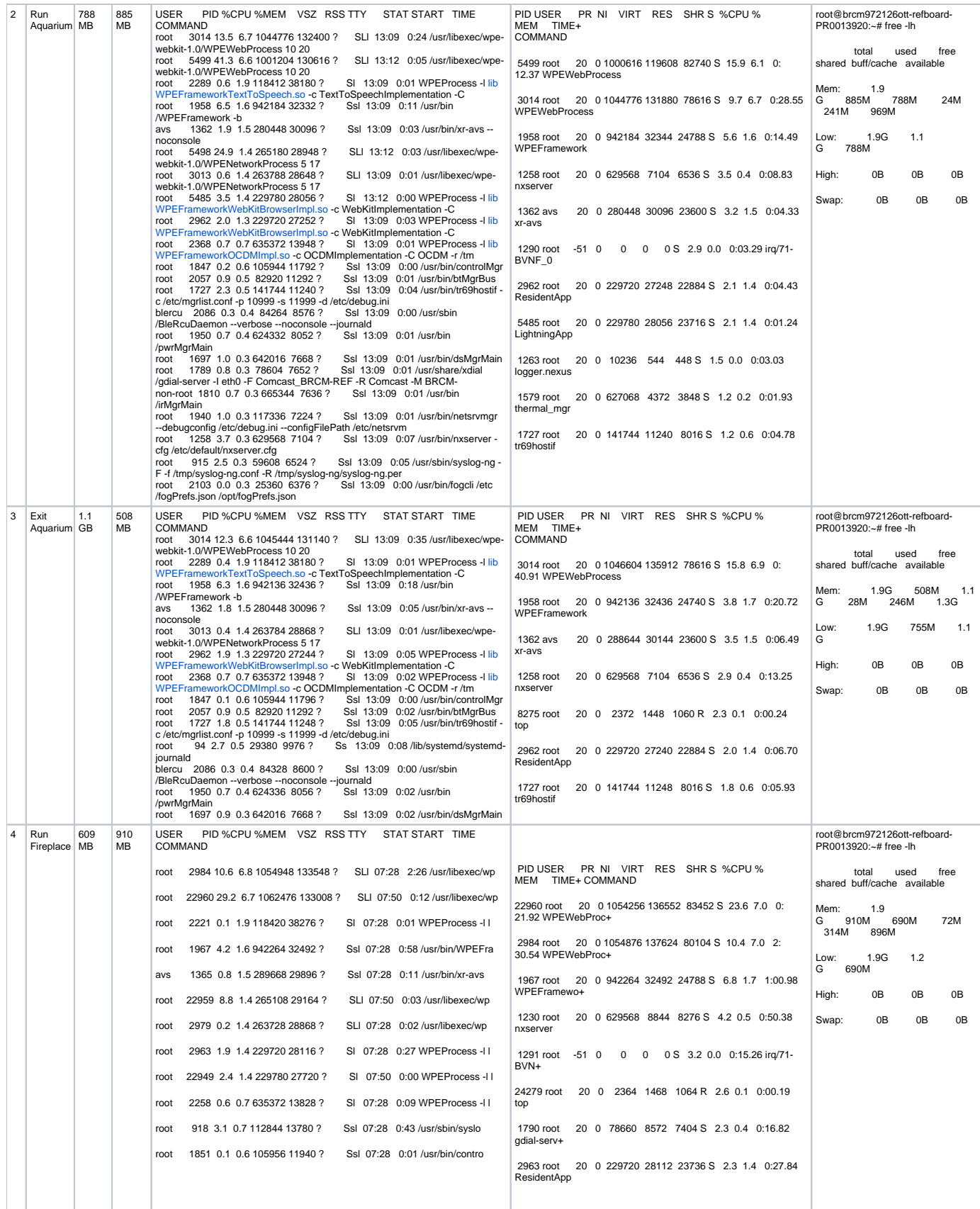

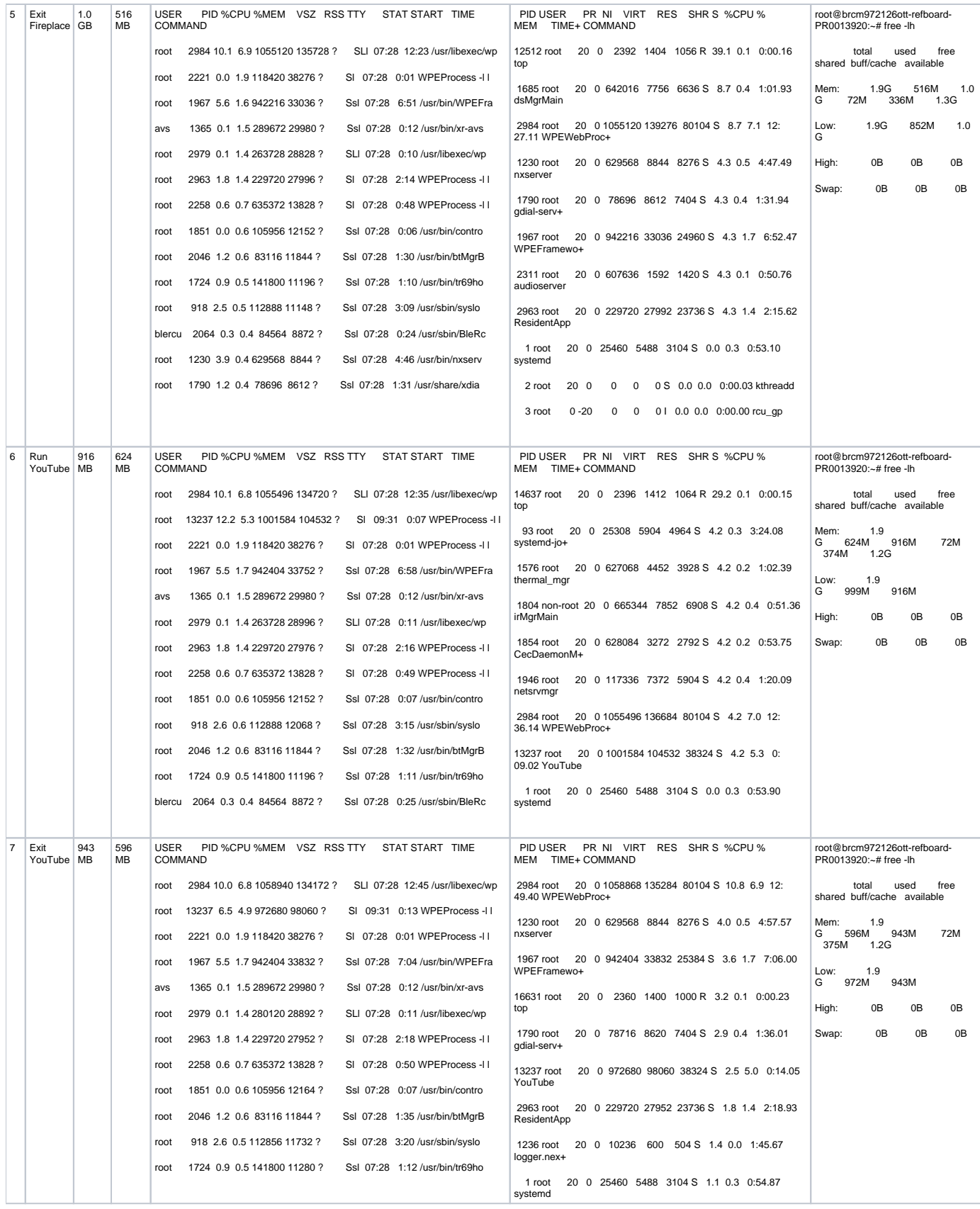

## **Network Speed:**

Tested this performance with **["DOWNLOAD 77.04Mbps & UPLOAD 93.9Mbps"]** Network Speed.